## Ora inserisco la Forza per il punto centrale :

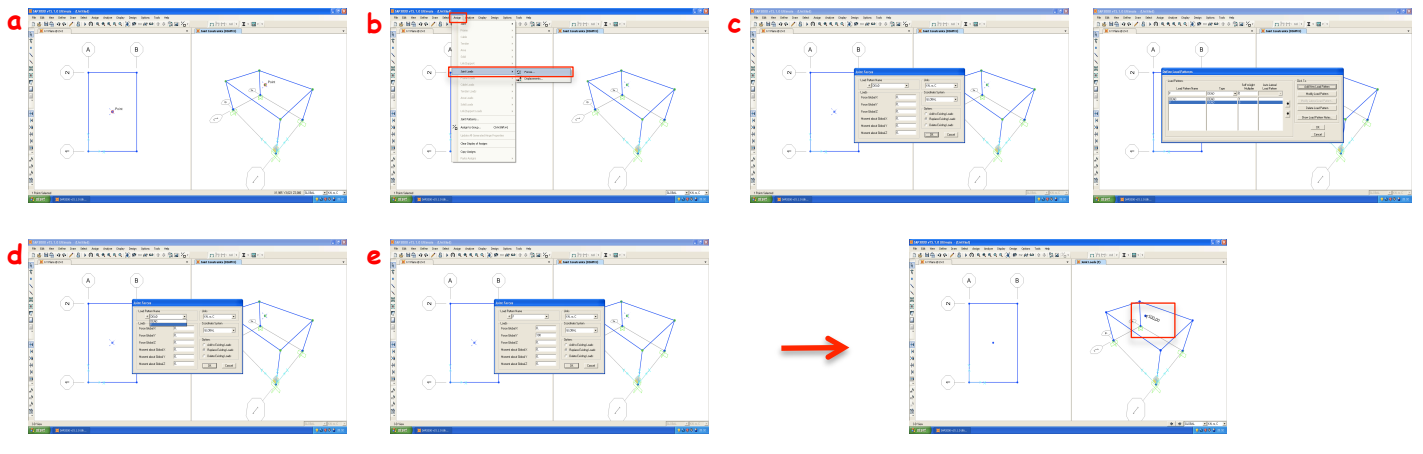

Seleziono i materiali per i pilastri :

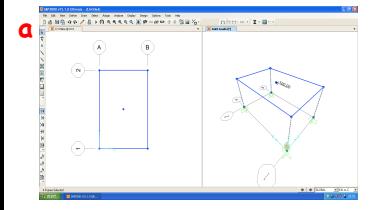

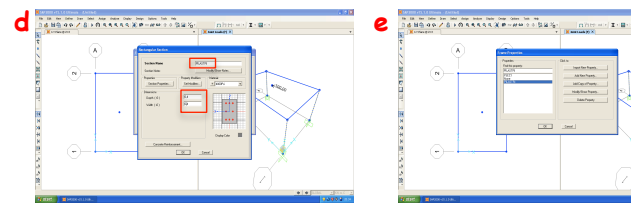

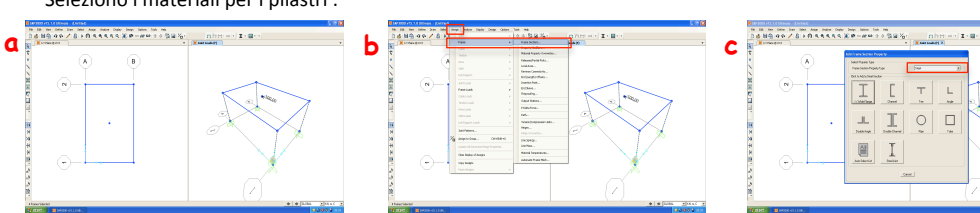

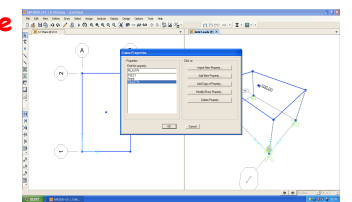

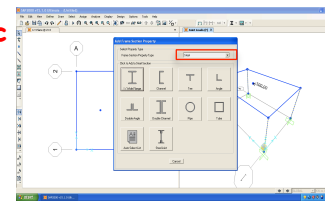

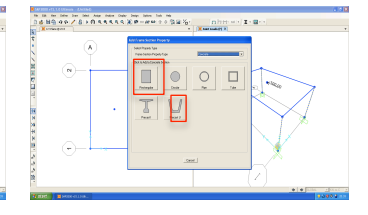

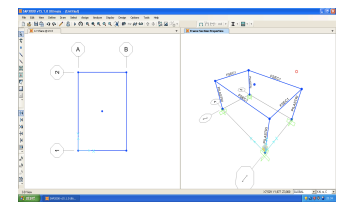